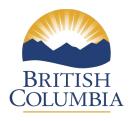

## **Road Use Permit Application Information Summary**

Effective **November 22, 2021** Road Use Permits (RUP) must be applied for using the online application process at the Natural Resource Online Services Portal (NROS Portal). Paper copies of RUP Applications will no longer be accepted by the District Manager as of the above date.

To apply for a Road Use Permit (RUP) using the NROS Portal:

- You must have a Business BCEID
- You can register for a Business BCEID at https://www.bceid.ca/register/business/getting\_started/getting\_started.aspx
- Go to the NROS Portal and follow the steps explained in the RUP training video
  - o RUP Training Video NROS RUP Licensee YouTube
  - o NROS Portal <a href="https://portal.nrs.gov.bc.ca/web/client/home">https://portal.nrs.gov.bc.ca/web/client/home</a>
- A pdf RUP map and Schedule A FSR road section information needed for your RUP application are provided in the TSL advertisement attachments
- Training materials, user guides and other information for the RUP application process are available online on the B.C. government website
- For any difficulties experienced in using the NROS Portal, you may contact the NRM Business Service helpdesk at: <a href="mailto:NRMenquiries@gov.bc.ca">NRMenquiries@gov.bc.ca</a>